#### Министерство науки и высшего образования РФ Федеральноегосударственное автономное образовательное учреждение высшего образования «СИБИРСКИЙ ФЕДЕРАЛЬНЫЙ УНИВЕРСИТЕТ»

Институт космических и информационных технологий институт Вычислительная техника

кафедра

УТВЕРЖДАЮ Заведующий кафедрой О.В. Непомнящий подпись «  $\rightarrow$   $\rightarrow$  2022 $\Gamma$ .

# **БАКАЛАВРСКАЯ РАБОТА**

09.03.01 – Информатика и вычислительная техника

код – наименование направления

#### Симулятор командной строки. Проверка практических работ и сбор статистики тема

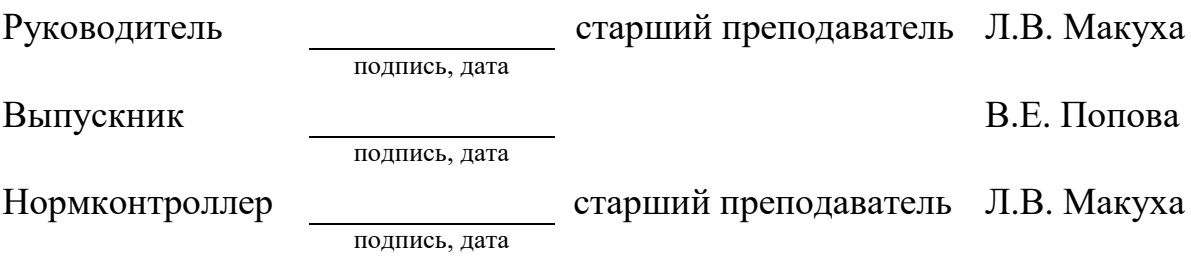

Красноярск 2022

### **РЕФЕРАТ**

Выпускная квалификационная работа по теме «Симулятор командной строки. Проверка практических работ и сбор статистики» содержит 48 страниц текстового документа, 36 рисунков, 16 использованных источников и одно приложение.

КОМАНДНАЯ СТРОКА, АДМИНИСТРАТОР, ПРЕПОДАВАТЕЛЬ, ИНТЕРФЕЙС, СТАТИСТИКА, ПРОВЕРКА, ПРАКТИЧЕСКИЕ РАБОТЫ.

Объект исследования – cимулятор командной строки.

Предмет исследования – выполнение и проверка практических работ.

Цель работы: разработать веб-интерфейсное приложение с разделением ролей и функционала.

Данная выпускная квалификационная работа выполнена с использованием библиотек jQuery terminal emulator, jQuery REST client, Bootstrap, jQuery Обоснование выбора данных библиотек приведено в пункте 2.2.

В первой главе приведен обзор существующих решений и выбор средств разработки.

Во второй главе приведены результаты проектирования разрабатываемой системы. Были созданы прототипы интерфейса приложения.

В третье главе описаны ключевые моменты реализации программы, методов взаимодействия с серверной частью.

В четвертой главе написана инструкция по использованию сервера.

В результате работы над ВКР было разработано и реализован симулятор командной строки для студентов, который позволит дистанционно выполнять практические работы.

.

# **СОДЕРЖАНИЕ**

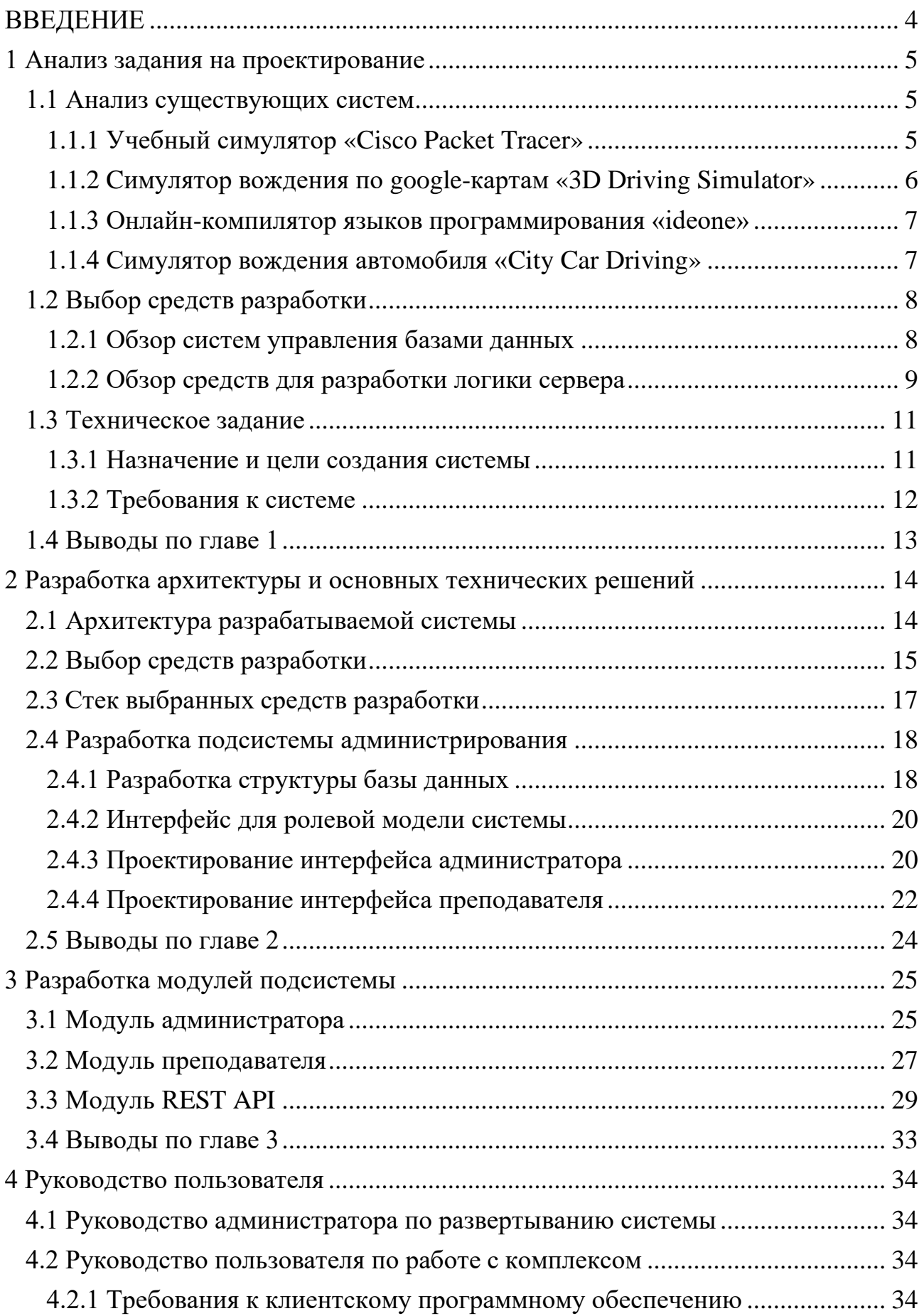

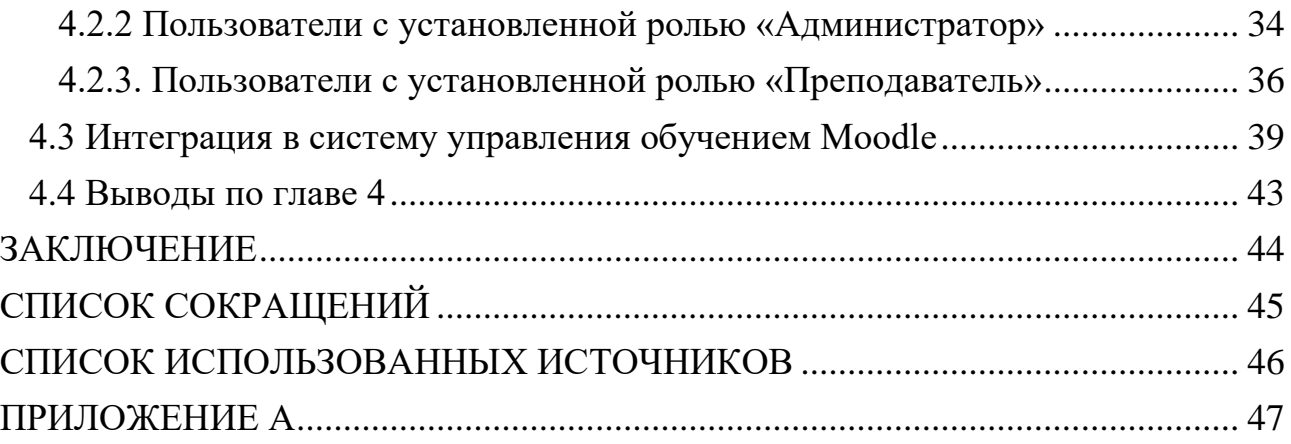

## **ВВЕДЕНИЕ**

<span id="page-4-0"></span>В наше время цифровые технологии продолжают активно набирать популярность. Развиваются и симуляторы, которые повторяют и передают атмосферу и тонкости процессов, в которых принимает непосредственное участие человек. Такие имитаторы становятся популярнее с каждым годом, так как их использование возможно в различных направлениях и сферах для закрепления навыков. Симуляторы используются в качестве моделирования реальности какого-либо процесса, реализованного посредством компьютерных программ. Их задача погрузить в реальную среду путем имитации действий и процессов, необходимых для ощущения действительности в виртуальном мире.

Во время изучения чего-либо нового: от темы по русскому языку до получения водительских прав, в начале изучается теоретическая часть, рассматриваются и запоминаются правила, определенные последовательности действий и исключения. Но для освоения навыка полностью необходимо подкрепление практикой: упражнения в русском языке или же занятия с инструктором. Практические навыки возможно получить как в реальной среде, так и в симулируемой.

В некоторых случаях создание симулятора является более рациональным вариантом, чем использование реальной среды. Например, при изучении предмета «Операционные системы» (ОС) в Сибирском Федеральном Университете, на котором изучаются стандартные консоли конфигурирования операционных систем Windows и Linux, возникает потребность в постоянном контроле знаний студентов, во время выполнения практических работ. Сам процесс выполнения практических работ (ПР) занимает много времени, и так как  $\Pi$ P являются одинаковыми ЛЛЯ всех студентов, есть возможность автоматизировать данный процесс, для того чтобы снизить нагрузку на преподавателя, а самое главное увеличить скорости их сдачи студентами. А также дистанционное образование все прочнее укрепляется в жизнях современных людей из-за своих положительных аспектов, что позволяют получать знания из любой точки мира без привязывания к определенному месту. Кроме того, время длительного социального дистанцирования во время удаленного обучения показало, что часть учебных занятий можно сдавать онлайн (с использованием компьютера и интернета), например, сдачу ПР.

Для того чтобы преобразовать процесс получения практики до автоматизации необходимы симуляторы, которые в полной мере передают нюансы реальной среды и обеспечивают равнозначную пользу. Для того чтобы воспользоваться разработанным симулятором не нужно устанавливать другую операционную систему (что, в свою очередь, вызывает сложности у неопытных пользователей, а также не у каждого вычислительные мощности компьютера позволят установить новую ОС), достаточно перейти на определенный адрес в веб-браузере.

Изъято с 5 по 48 страницы, так как имеют потенциальную коммерческую ценность.